#### МИНОБРНАУКИ РОССИИ **ФЕДЕРАЛЬНОЕ ГОСУДАРСТВЕННОЕ БЮДЖЕТНОЕ ОБРАЗОВАТЕЛЬНОЕ УЧРЕЖДЕНИЕ ВЫСШЕГО ОБРАЗОВАНИЯ «ВОРОНЕЖСКИЙ ГОСУДАРСТВЕННЫЙ УНИВЕРСИТЕТ» (ФГБОУ ВО «ВГУ»)**

# **УТВЕРЖДАЮ**

Заведующий кафедрой издательского дела

 $\mathcal{U}_{\mathcal{U}}$ 

Грачева Ж.В.

25.04.2024

# **РАБОЧАЯ ПРОГРАММА УЧЕБНОЙ ДИСЦИПЛИНЫ**

# **Б1.О.23 Полиграфический процесс**

**1. Код и наименование направления подготовки/специальности:** 

42.03.03 Издательское дело

**2. Профиль подготовки/специализация:** Редактирование и дизайн средств информации

**3. Квалификация (степень) выпускника:** бакалавр

**4. Форма обучения:** очная

**5. Кафедра, отвечающая за реализацию дисциплины:** 0909 издательского дела

- **6. Составители программы:** Кириллов С.В., директор ООО «Репроцентр Воронеж»
- **7. Рекомендована:** НМС филологического факультета, 25.04.2024., протокол № 8.
- **8. Учебный год:** 2026-2027 **Семестр(ы):** 5

#### 9.**Цели и задачи учебной дисциплины:**

Цель дисциплины – дать обучающимся представление об основных этапах полиграфического процесса.

Задачи: изучить виды печатной продукции, их технические характеристики; изучить технологические процессы полиграфического производства; дать представление о применяемом оборудовании. В результате изучения данной дисциплины бакалавры должны также пробрести знания полиграфической терминологии.

Дисциплина реализуется в форме практической подготовки (ПП).

# **10. Место учебной дисциплины в структуре ООП:**

Данная учебная дисциплина входит в Базовую часть учебного плана направления «Издательское дело».

Дисциплина взаимосвязана с предшествующими курсами «Информационные технологии в издательском деле», «Современное издательское дело» и следующим за ней курсом «Дизайн печатной продукции».

Студенты должны знать:

- особенности развития современного издательского дела,

- специфику работы типографского производства,

- иметь базовые знания и умения в области информационных технологий.

#### **11. Планируемые результаты обучения по дисциплине/модулю (знания, умения, навыки), соотнесенные с планируемыми результатами освоения образовательной программы (компетенциями) и индикаторами их достижения:**

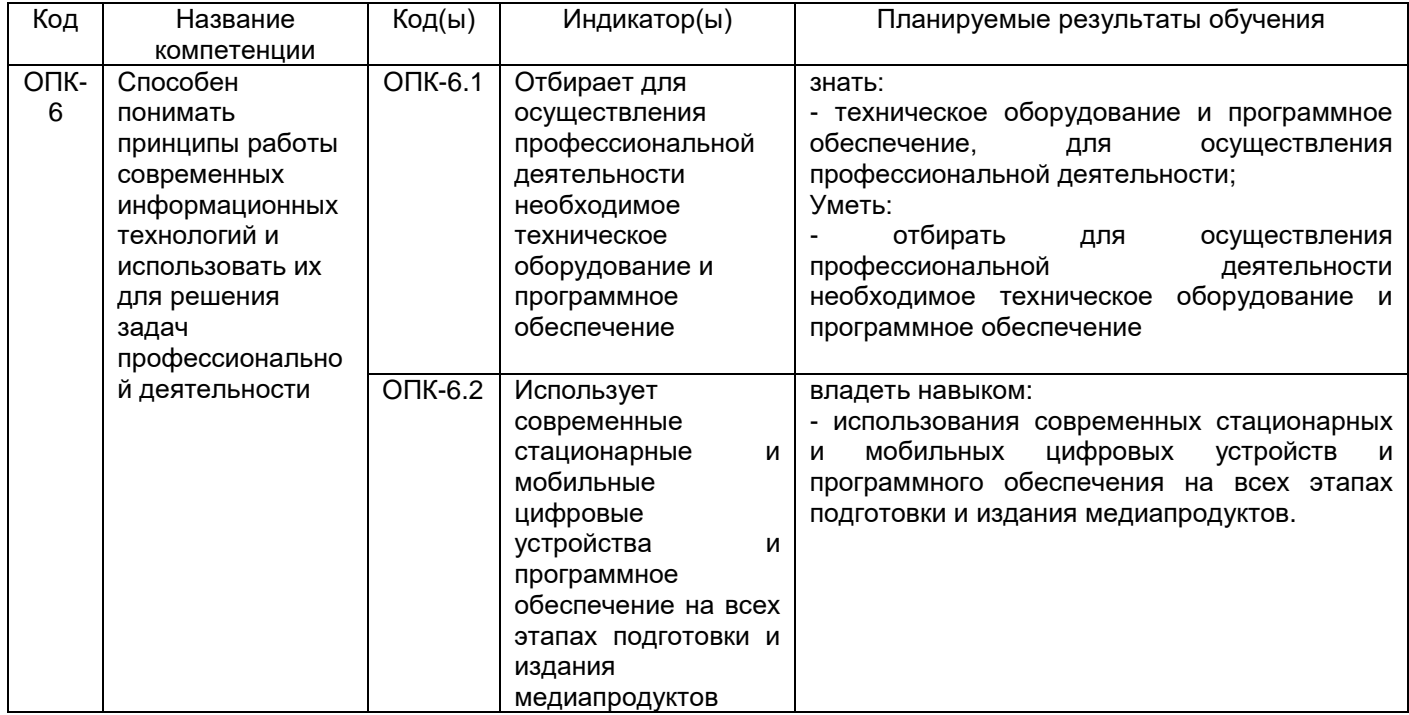

#### **12. Объем дисциплины в зачетных единицах/час —** 3 / 108.

#### **Форма промежуточной аттестации** – зачет.

# **13. Виды учебной работы**

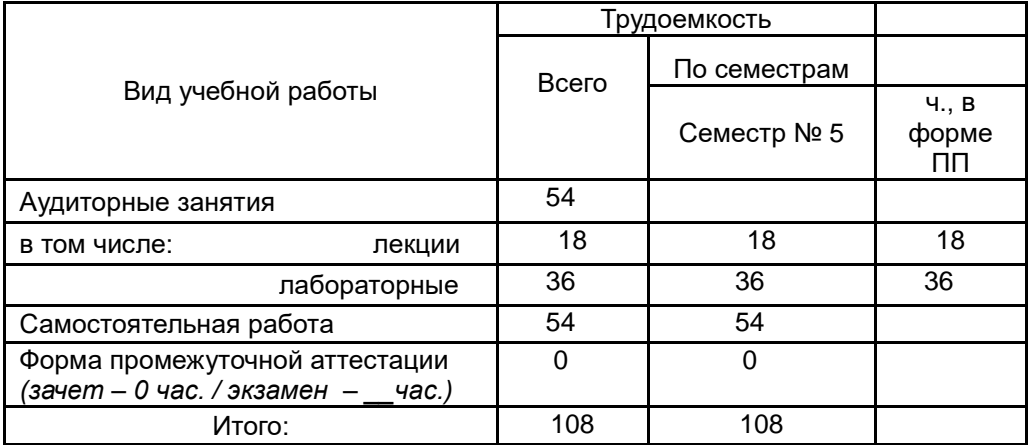

# **13.1. Содержание дисциплины**

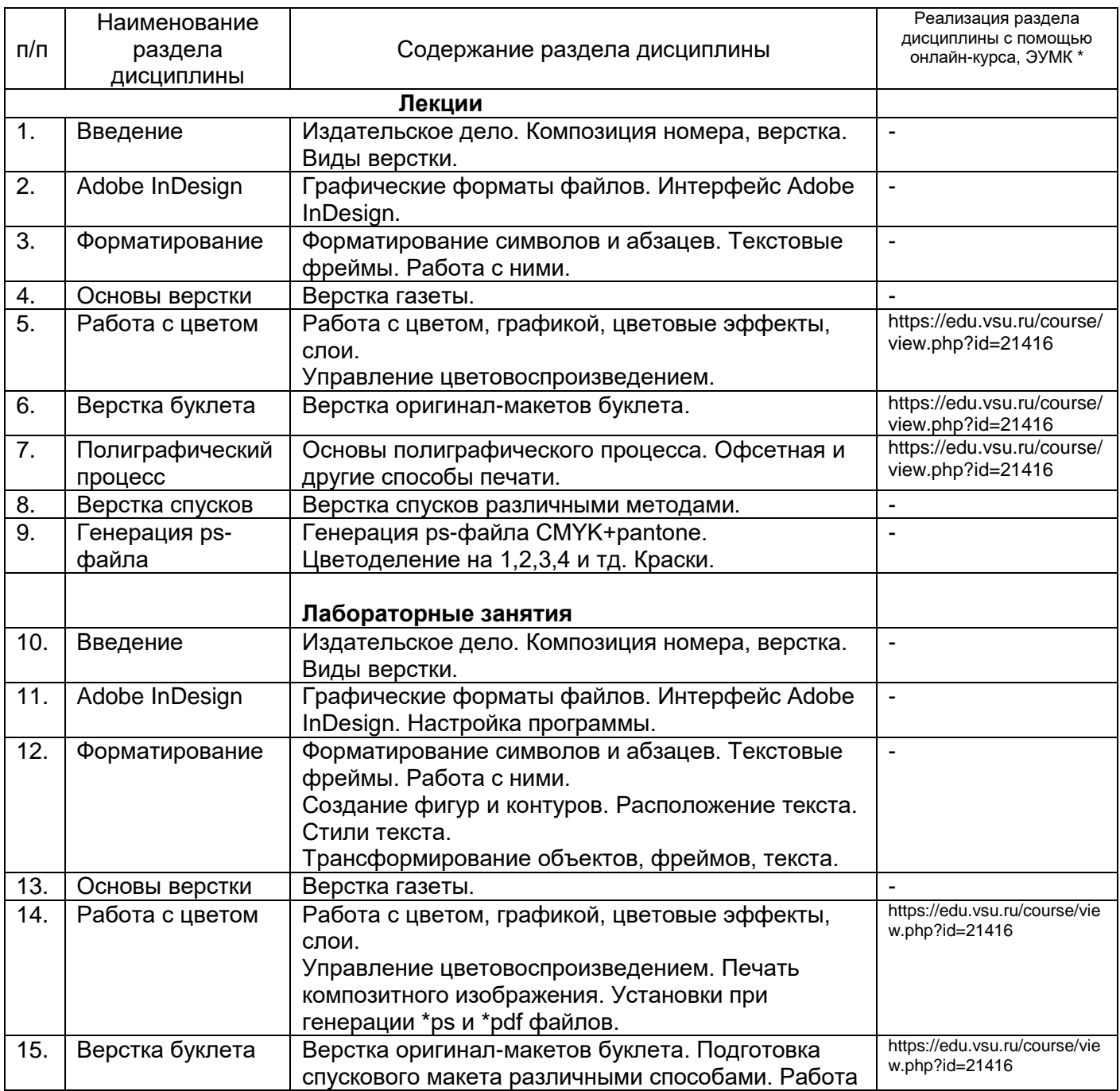

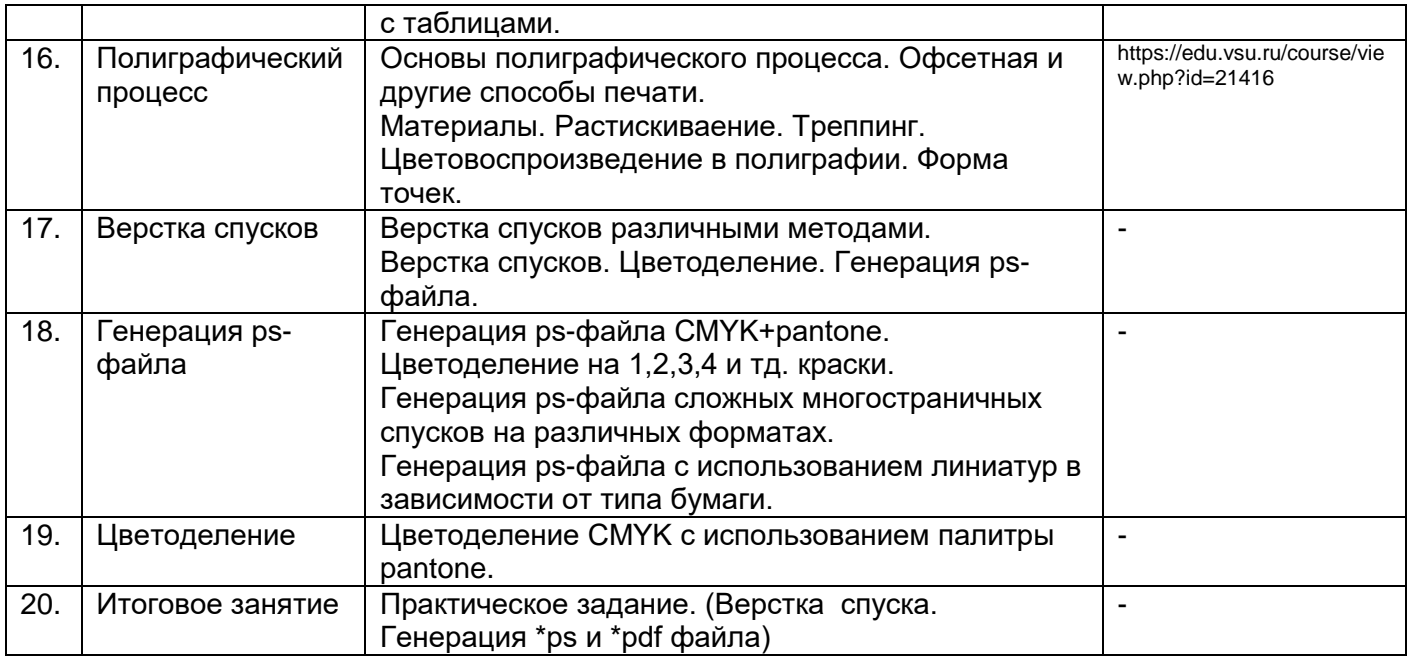

# **13.2. Темы (разделы) дисциплины и виды занятий**

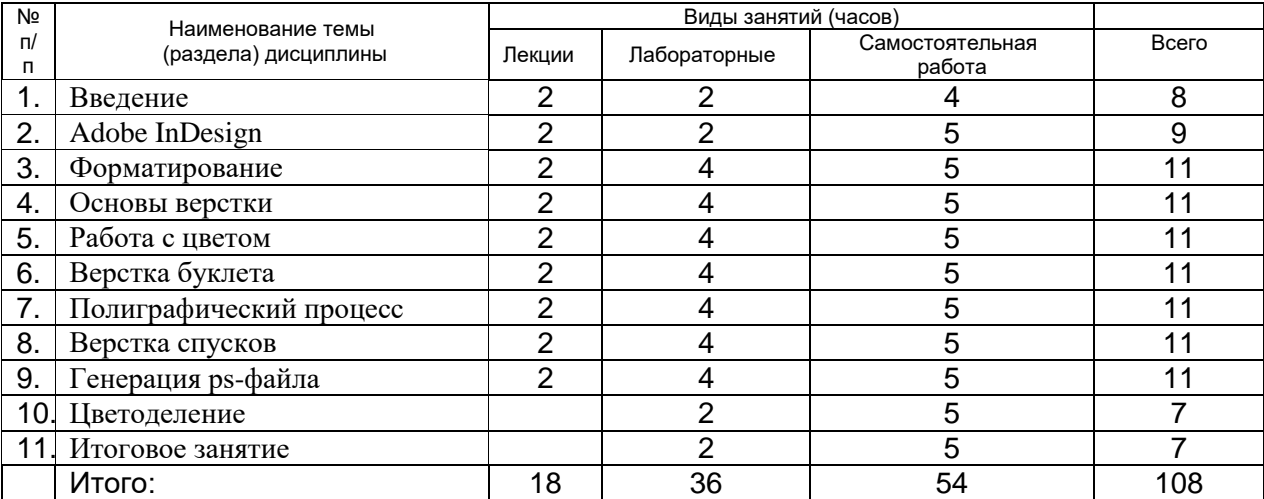

# **14. Методические указания для обучающихся по освоению дисциплины**

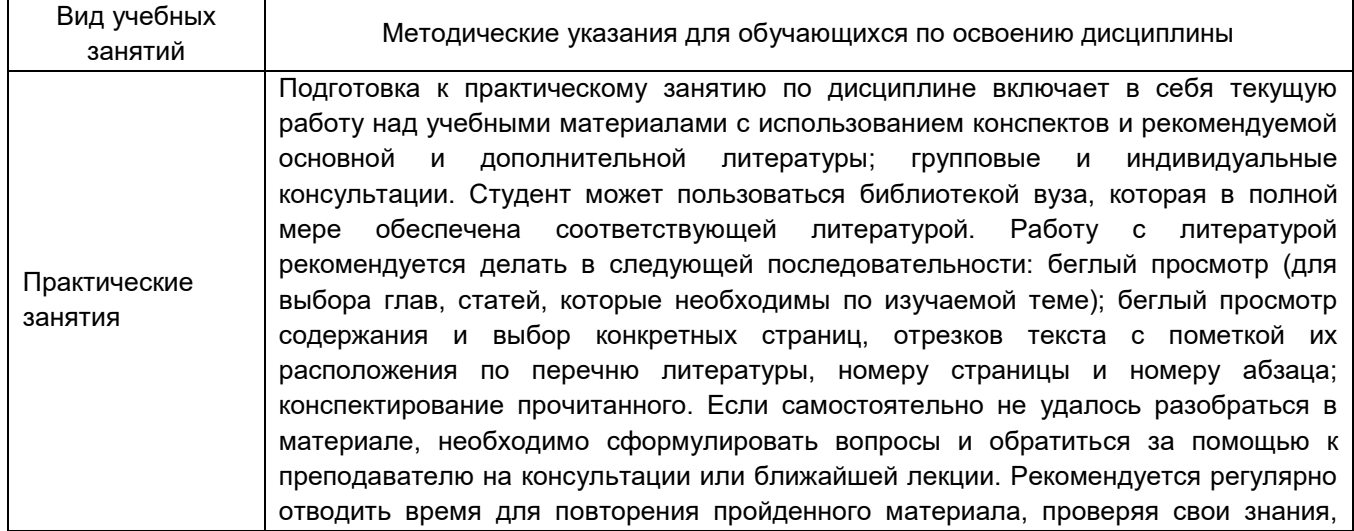

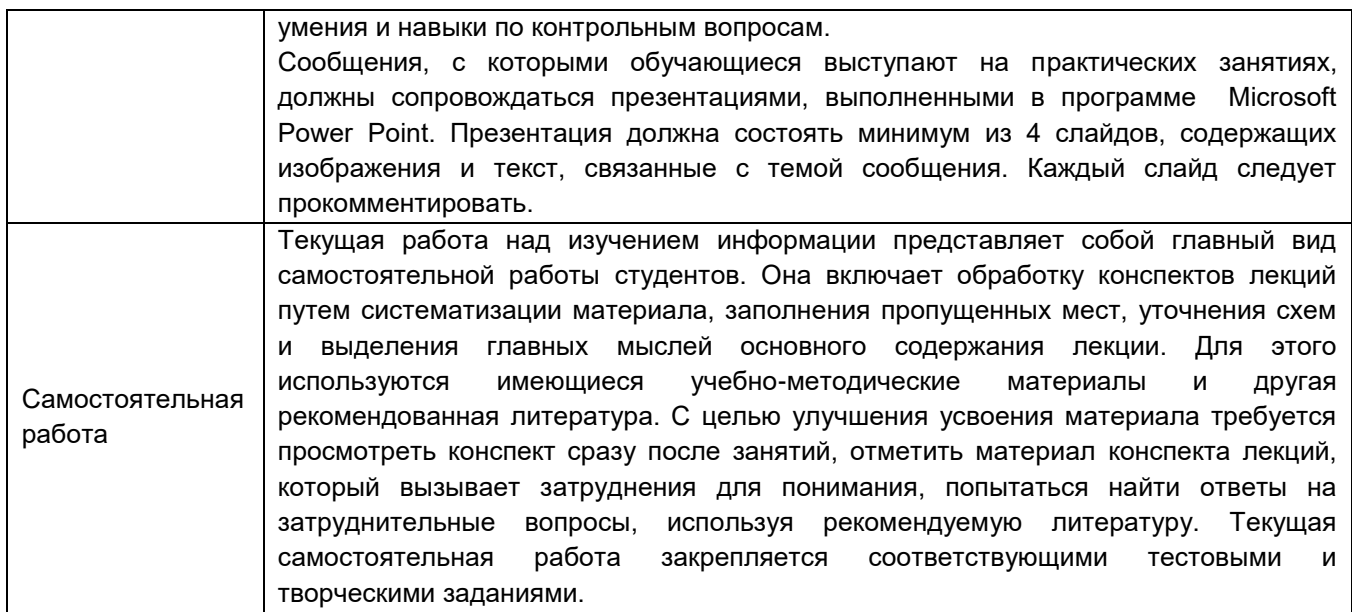

# **15. Перечень основной и дополнительной литературы, ресурсов интернет, необходимых для освоения дисциплины**

#### а) основная литература:

Источник

Литунов, С.Н. Основы печатных процессов : учебное пособие / С.Н. Литунов, Е.Н. Гусак ; Минобрнауки России, Омский государственный технический университет. – Омск : Омский государственный технический университет (ОмГТУ), 2017. – 166 с. : табл., граф., схем., ил. – Режим доступа: по подписке. – URL: <https://biblioclub.ru/index.php?page=book&id=493345>

б) дополнительная литература:

Источник

Кулак, М. И. Технология полиграфического производства : учебник / М. И. Кулак, С. А. Ничипорович, Н. Э. Трусевич. – Минск : Белорусская наука, 2011. – 373 с. – Режим доступа: по подписке. – URL:<https://biblioclub.ru/index.php?page=book&id=89360> [Стефанов, С.](https://lib.vsu.ru/zgate?ACTION=follow&SESSION_ID=5543&TERM=%D0%A1%D1%82%D0%B5%D1%84%D0%B0%D0%BD%D0%BE%D0%B2,%20%D0%A1%D1%82%D0%B5%D1%84%D0%B0%D0%BD%5B1,1004,4,101%5D&LANG=rus) Полиграфия и заказчики печатной продукции / Стефан Стефанов. — Москва: Книга по требованию, 2014. — 260 с.

Гитис, Л. Х. Толковый словарь издательских, полиграфических и информационных терминов / Л. Х. Гитис. – 4-е изд., перераб. и доп. – Москва : Горная книга, 2005. – 250 с. – (Терминологические словари для редакторов и авторов научно-технической литературы). – Режим доступа: по подписке. – URL:<https://biblioclub.ru/index.php?page=book&id=375322>

в )информационные электронно-образовательные ресурсы (официальные ресурсы интернет)**:**

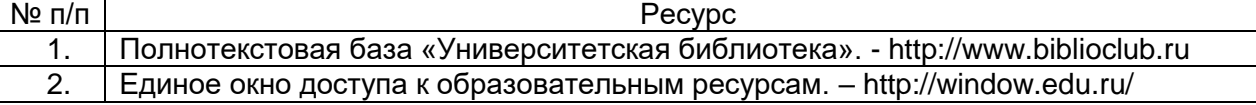

# **16. Перечень учебно-методического обеспечения для самостоятельной работы**

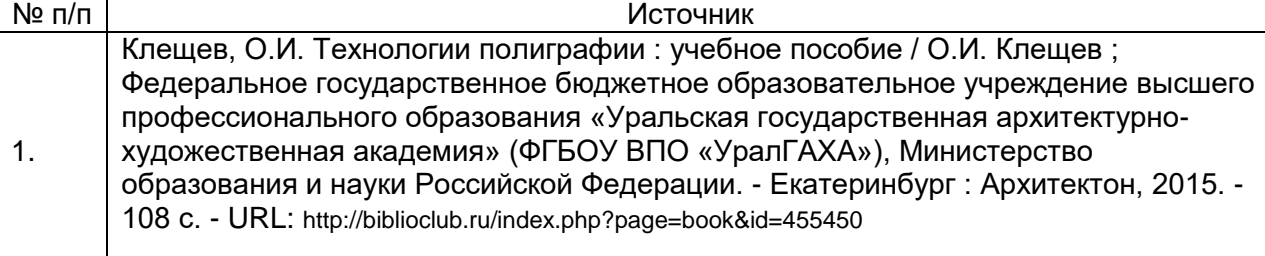

#### **17. Информационные технологии, используемые для реализации учебной дисциплины, включая программное обеспечение и информационно-справочные системы (при необходимости)**

При реализации дисциплины используются следующие образовательные технологии: логическое построение дисциплины, установление межпредметных связей, обозначение теоретического и практического компонентов в учебном материале. Применяются различные типы лекций (вводная, обзорная, информационная, проблемная). На лабораторных занятиях используются следующие интерактивные формы: групповое обсуждение, дискуссия, практические задания.

Применяются дистанционные образовательные технологии – «Электронный ВГУ» [www.moodle.vsu.ru:](http://www.moodle.vsu.ru/)

Курс «Полиграфический процесс» - https://edu.vsu.ru/course/view.php?id=21416

# **18. Материально-техническое обеспечение дисциплины:**

компьютерный класс с выходом в Internet, мультимедийное оборудование. Программное обеспечение: WinPro 8 RUS Upgrd OLP NL Acdmc OfficeSTD 2013 RUS OLP NL Acdmc WinSvrStd 2012 RUS OLP NL Acdmc 2Proc

Пакет программ Adobe: Adobe InDesign, Adobe Acrobat, Adobe Illustrator, Adobe Photoshop

# **19. Фонд оценочных средств:**

#### **19.1. Перечень компетенций с указанием этапов формирования и планируемых результатов обучения**

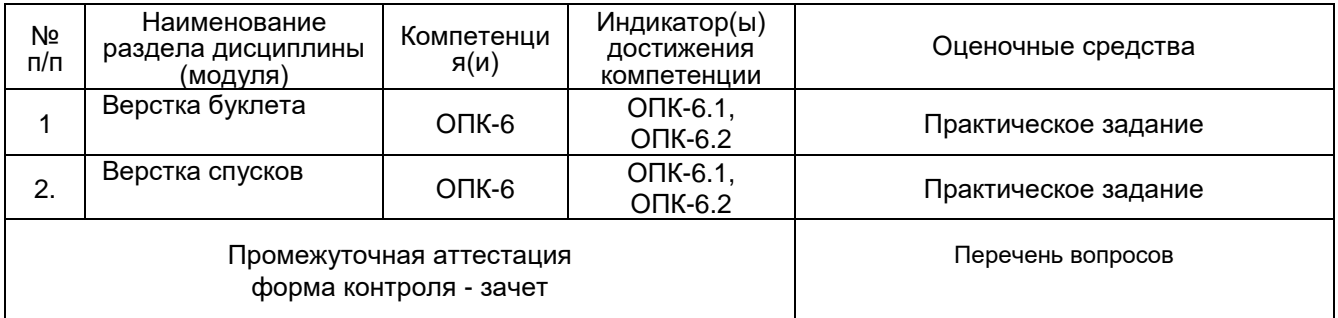

# **20 Типовые оценочные средства и методические материалы, определяющие процедуры оценивания и критерии их оценивания**

# **20.1 Текущий контроль успеваемости**

Контроль успеваемости по дисциплине осуществляется с помощью следующих оценочных средств:

*Практическое задание* Сделать верстку спуска. Генерация \*ps и \*pdf файла. Расположение листов в документе с чужим оборотом. Расположение листов в документе со своим оборотом. Создание меток среза.

# *Описание технологии проведения*

Студент самостоятельно выполняет задание в своем файле, который он формирует на протяжении освоения дисциплины.

*Требования к выполнению заданий (или шкалы и критерии оценивания)*

Задание выполнено – зачтено. Задание выполнено с ошибками, требуемый вид файла не получен – не зачтено.

#### **20.2 Промежуточная аттестация**

Промежуточная аттестация по дисциплине осуществляется с помощью следующих оценочных средств:

#### *20.2.1 Вопросы к зачету*

- 1. Композиция номера, верстка. Виды верстки.
- 2. Графические форматы файлов.

3.Форматирование символов и абзацев. Текстовые фреймы.

4.Создание фигур и контуров. Расположение текста. Стили текста.

5. Трансформирование объектов, фреймов, текста.

6.Работа с цветом, графикой, цветовые эффекты, слои.

7.Управление цветовоспроизведением. Печать композитного изображения. Установки при генерации \*ps и \*pdf файлов.

8.Верстка оригинал-макетов буклета. Подготовка спускового макета различными способами. Работа с таблицами.

9. Основы полиграфического процесса. Офсетная и другие способы печати.

#### *Описание технологии проведения*

Студент отвечает на 2 вопроса из списка, демонстрирует по теме вопроса свои работы, которые он выполнял в течение семестра.

#### *Требования к выполнению заданий (или шкалы и критерии оценивания)*

1) знание видов печатной и электронной продукции, современных технологий производства печатных и электронных изданий, полиграфических понятий и терминов;

2) умение связывать теорию с практикой;

3) умение иллюстрировать ответ примерами, фактами, данными научных исследований;

Для оценивания результатов обучения на зачете используется – зачтено, не зачтено.

#### Соотношение показателей, критериев и шкалы оценивания результатов обучения.

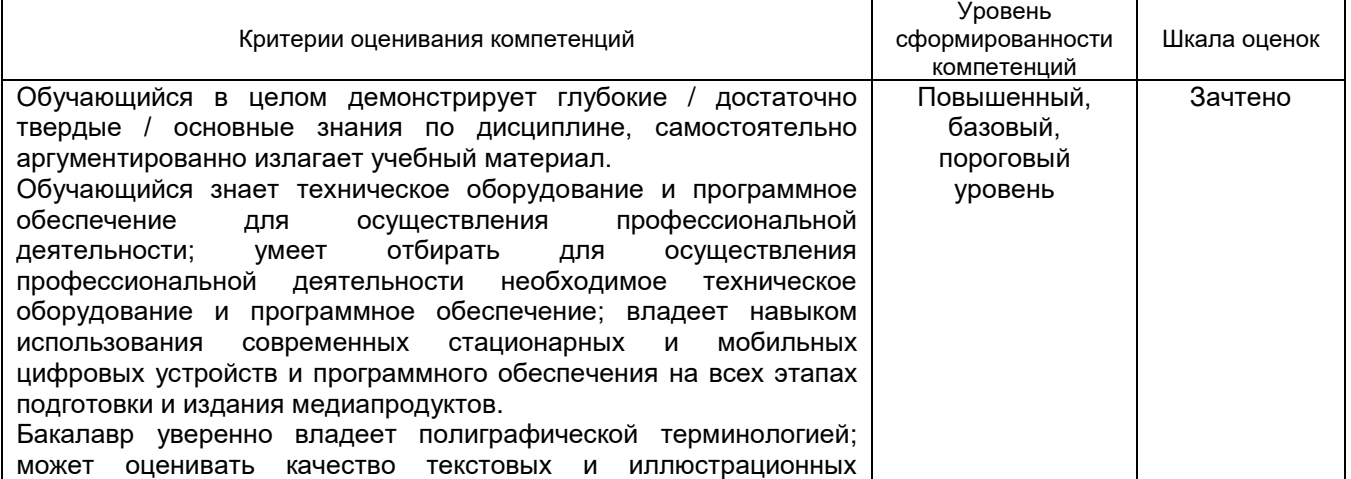

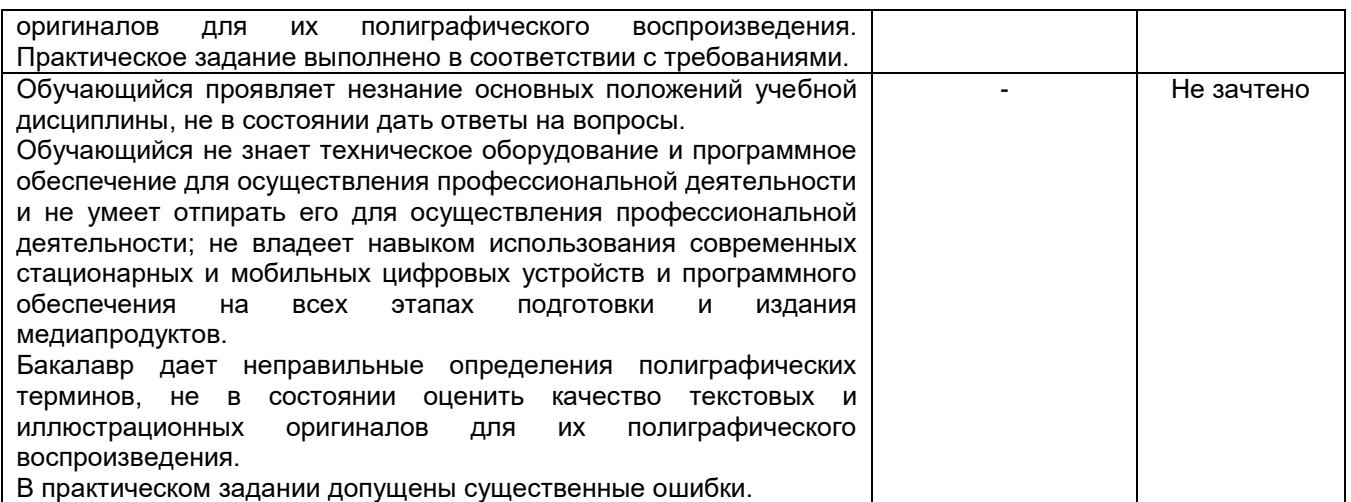

# *20.2.2 Тестирование*

#### *1) тестовые задания (закрытого типа среднего уровня сложности)* Критерии оценивания:

средний уровень сложности (одиночный выбор, множественный выбор, соответствие): 1 балл – указан верный ответ;

0 баллов – указан неверный ответ, в том числе частично.

*1*

#### **Укажите технологию, которая используется для изготовления офсетной печатной формы:** 1. ФНА

- 2. CTP
- 3. ЭЛТ
- 4. ЭВМ

2

## **Выберите вариант, в котором верно перечислены 4 вида цветовой модели:**

- 1. RGB, CMYK, LAB, HSB
- 2. CMAK, RSB, LUB, KSB
- 3. CYKB, RUS, BLG, DOCX
- 4. CYKB, DOCX, BLG, CMAK

3

# **Выберите ДВА формата векторных графических файлов:**

- 1. TIFF
- 2. JPEG
- 3. AI
- 4. EPS

4

#### **Выберите ОДИН растровый графический редактор:**

- 1. Microsoft Excel
- 2. Adobe Photoshop
- 3. Adobe Illustrator
- 4. Microsoft OneNote

5

# **Выберите ОДИН векторный графический редактор:**

- 1. Microsoft Excel
- 2. Adobe Photoshop
- 3. Adobe Illustrator
- 4. Microsoft OneNote

#### 6

#### **Укажите размер формата А2:**

- 1. 210 <sup>x</sup>297
- 2. 420 <sup>x</sup>594
- 3. 148 <sup>x</sup>105
- 4. 841 <sup>x</sup>1189

# **7**

# **Плотность бумаги измеряется в:**

- 1. г/м<sup>2</sup>
- 2. кг/м<sup>2</sup>
- 3. мг/м<sup>2</sup>
- 4. г/см<sup>2</sup>

# 8

# **Выберите ТРИ варианта.**

# **К ДОПЕЧАТНЫМ процессам относятся:**

- 1. набор
- 2. печать
- 3. корректура
- 4. цветоделение
- 5. вырубка

# 9

# **Выберите один вариант.**

- **К ПОСЛЕПЕЧАТНЫМ процессам относится:**
- 1. набор
- 2. печать
- 3. корректура
- 4. цветоделение
- 5. вырубка

# 10

# **Полиграфический процесс включает в себя:**

- 1. верстку, печать, брошюрование
- 2. допечатную подготовку, печать, послепечатную обработку
- 3. ламинирование, цветоделение, макетирование
- 4. редактирование, верстку, печать

# 11

# **Выберите вариант, в котором указаны три основные серии бумаги:**

- 1. ABC
- 2. CDE
- 3. CAD
- 4. DEF

# 12

- **Выберите ДВА формата растровых графических файлов:**
- 1. TIFF
- 2. JPEG
- 3. AI
- 4. EPS

# 13

# **Выберите вариант, в котором перечислены виды ТОЛЬКО цифровой печати:**

- 1. струйная, лазерная
- 2. офсетная, ризография
- 3. высокая, флексография
- 4. струйная, офсетная

# *2) тестовые задания (открытого типа среднего уровня сложности)* Критерии оценивания:

средний уровень сложности: 2 балла – указан верный ответ; 0 баллов – указан неверный ответ, в том числе частично.

#### **1**

#### **Заполните пропуск:**

*Растр — это (…) структура графического изображения при полиграфической и цифровой печати.* **Ответ запишите строчными буквами, в одно слово (прилагательное ж.р., И.п.).**

#### $\mathcal{D}$

#### **Заполните пропуск:**

*(…) автомат предназначен для экспонирования цветоделенных диапозитива или негатива (на прозрачной основе) для последующего производства форм как для офсетного производства, так и для флексомашин.*

**Ответ запишите строчными буквами, в одно слово (прилагательное м.р., И.п.).**

#### 3

#### **Заполните пропуск:**

*Цветовая модель — термин, обозначающий абстрактную модель описания представления цветов в виде (…), обычно из трёх или четырёх значений, называемых цветовыми компонентами или цветовыми координатами.*

**Ответ запишите строчными буквами, в одно слово (сущ. ср.р., мн.ч.) в ТОЙ ФОРМЕ, в которой оно должно быть в предложении.**

4

#### **Вставьте пропущенный термин:**

*(…) – это сетка из линий, на которой располагаются растровые точки (в области полиграфического процесса).*

**Ответ запишите строчными буквами, в одно слово (сущ. ж.р., ед. ч., И.п).**

5

#### **Заполните пропуски:**

*Толщина бумаги – это расстояние по (…) между двумя параллельными поверхностями бумаги при заданном давлении на поверхности.* 

*Она измеряется с использованием микрометра. Значение указывается в (…).* 

**Ответ запишите строчными буквами, в два слова (сущ. ж.р., ед.ч. и сущ. мн.ч.) через запятую, БЕЗ пробела, в ТОЙ ФОРМЕ, в которой они должны быть в предложении.**

Задания раздела 20.2.2 (тестирование) рекомендуются к использованию при проведении диагностических работ с целью оценки остаточных знаний по результатам освоения данной дисциплины.